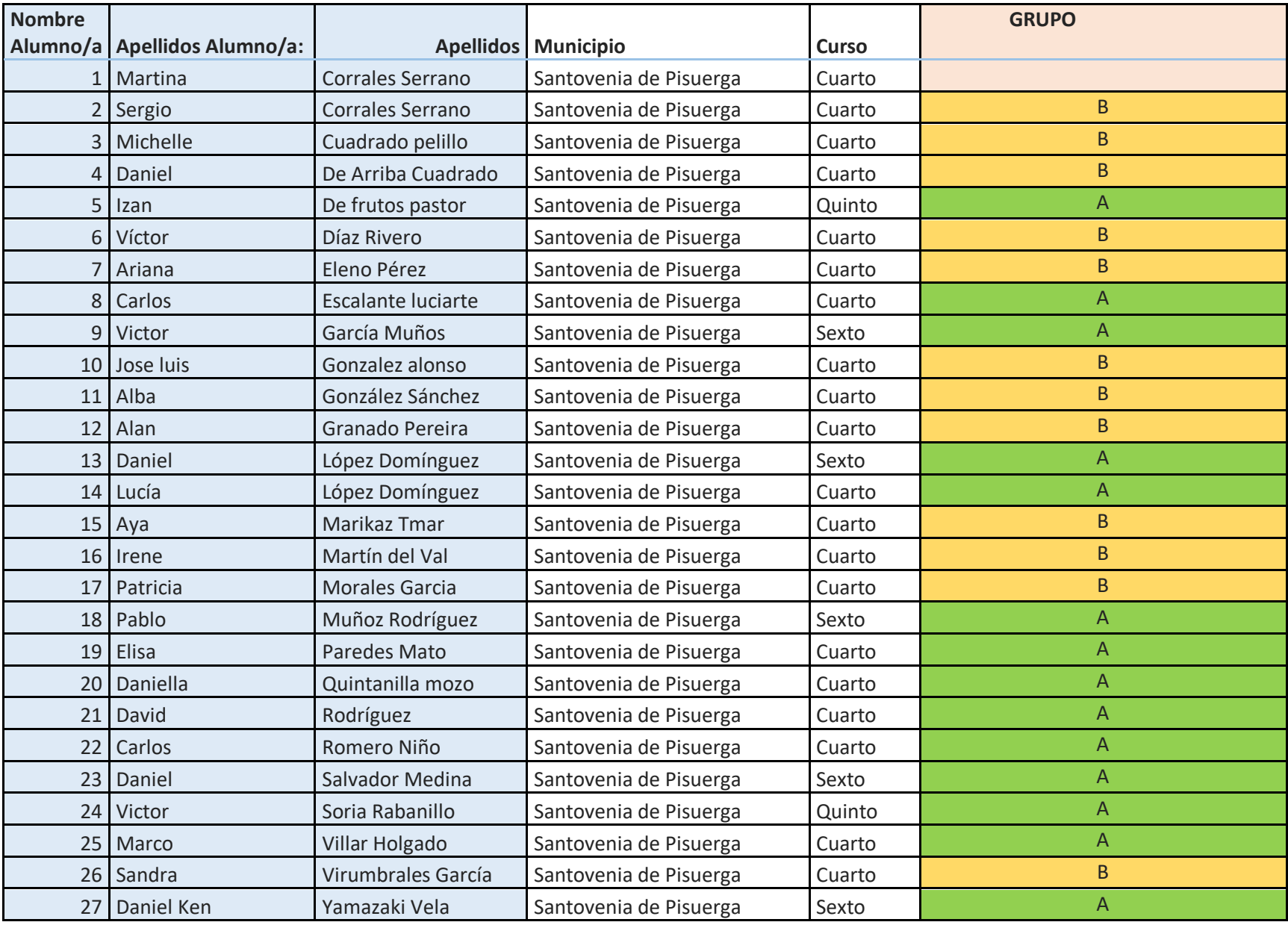

**GRUPO A: Desarrolla el Programa en el aula de 6ºB con tablets**

**GRUPO B: Desarrolla el Programa en la sala de informática con los ordenadores.**

### **Normas de uso de los dispositivos digitales del centro:**

### **TABLETS DEL CENTRO**

## **El centro consta de 17 tablets. Las normas de uso de las tablets serán:**

 La tablet está destinada al uso educativo personal de los alumnos y las alumnas en la clase, para la realización de las tareas escolares programadas por el profesorado correspondiente, preferentemente en el propio centro docente.

- Transportar la tablet siempre adecuadamente guardada en su funda y dentro de la mochila, junto con el resto de los materiales necesarios para las tareas programadas en el horario del centro.
- Preservar la tablet de fuentes de humedad, calor, frío, exposición directa al sol, polvo, y especialmente, del vertido de líquidos.
- No exponer la tablet a ningún tipo de golpes ni caídas, ni poner objetos pesados sobre ella.
- No golpearlas o rayarla con objeto alguno de manera intencionada.
- No manipular ni intentar reparar ningún elemento del equipo, incluyendo el cargador.
- Limpiar periódicamente la tablet, siempre apagado, con un paño suave y poner especial esmero en la limpieza de la pantalla, sin utilizar productos químicos no destinados a tal uso.
- No instalar juegos, ni programas, ni ningún contenido no autorizado por el centro educativo.
- Almacenar en el equipo exclusivamente la información relacionada con los trabajos escolares encomendados.
- No acceder a recursos, y en especial a páginas web, para los que no se tenga edad autorizada. A este respecto, será el maestro, responsable de los contenidos a los que se accede desde la tablet. En caso de que un alumno acceda a contenidos inadecuados se pondrá en conocimiento del Equipo directivo para la aplicación del RRI.
- Las fotografías y/o videos que se hagan durante la sesión deben ser borradas al finalizar la clase.
- Los alumnos/as serán los encargados de cerrar las sesiones abiertas y apagar la tablet al finalizar la sesión.
- Los alumnos que bajen las tablet en la mochila serán los encargados de cargar aquellos dispositivos que tengan batería baja. Los cargadores se custodian en el despacho de dirección. El carrito con las tablet se custodia en el despacho de dirección.

# **ORDENADORES DEL CENTRO**

- Los ordenadores de la sala de informática son utilizados por muchos alumnos por lo que se aconseja no dejar guardado nada en el escritorio, sino en carpetas con el nombre adecuado.
- No se puede instalar ningún programa a no ser que sea autorizado por el maestro.
- No acceder a recursos, y en especial a páginas web, para los que no se tenga edad autorizada. A este respecto, será el maestro, responsable de los contenidos a los que se accede desde el PC. En caso de que un alumno acceda a contenidos inadecuados se pondrá en conocimiento del Equipo directivo para la aplicación del RRI.
- Dejar apagados los ordenadores.
- Intentar evitar en la medida de lo posible el uso de USB externos que puedan introducir virus en los ordenadores.

# **Un mal uso de los dispositivos digitales acarreará la expulsión del programa Koala.**